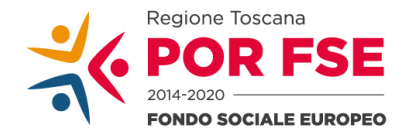

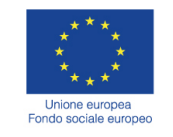

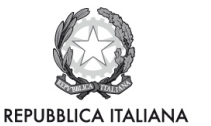

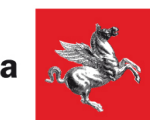

#### Direzione Generale della Giunta Regionale Direzione Istruzione e Formazione

SETTORE SISTEMA REGIONALE DELLA FORMAZIONE, PROGRAMMAZIONE IEFP, APPRENDISTATO E TIROCINI

**Prot. n. AOO-GRT/119333/E.070.030.120 Firenze, 06/03/2017** *Da citare nella risposta*

**Allegati: Risposta alla nota n.** 

**Oggetto:** Lettera di invito a presentare offerta, ai sensi dell'articolo 63 comma 2 lettera c del .Lgs. 50/2016, della L.R. 38/2007 e del Regolamento approvato con DPGR n. 30/R del 27/05/2008, relativo al servizio di "Gestione di alcune attività del sistema regionale di web learning – TRIO riguardanti gli aspetti tecnico-sistemistici"

Programmazione: prevista nella programmazione 2017 Codice di identificazione del procedimento di selezione del contraente (CIG): 7000819A97 Codice Unico di Progetto (CUP): D11H17000050006

#### **Spett. Computer Care srl computercare@pec.playnet.it**

## **PRESENTAZIONE DELL'OFFERTA**

Con la presente si richiede la presentazione di un'offerta per l'esecuzione della prestazione di cui all'oggetto, descritta nel capitolato speciale descrittivo e prestazionale, alle condizioni riportate nello schema di contratto, disponibili nella documentazione di gara all'indirizzo internet: https://start.e.toscana.it/regione-toscana/.

Per consultare la suddetta documentazione e presentare offerta deve accedere al sistema con la propria username e password scelte al momento della registrazione e seguire le indicazioni sotto riportate.

L'appalto è disciplinato dalla presente lettera d'invito a presentare offerta e dalle "Norme tecniche di funzionamento del Sistema Telematico di Acquisto di Regione Toscana – Giunta Regionale – Start GR" approvate con decreto dirigenziale n. 3631/2015, consultabili all'indirizzo internet: https://start.e.toscana.it/regione-toscana/.

Nel caso in cui l'operatore economico invitato non sia iscritto all'indirizzario del Sistema Telematico Acquisti Regione Toscana (START), per poter presentare offerta è necessario identificarsi sul sistema completando la procedura di registrazione al link indicato nel testo della mail ricevuta assieme al presente documento.

La registrazione, completamente gratuita, avviene preferibilmente tramite userid e password.

Le userid e password utilizzate in sede di registrazione sono necessarie per ogni successivo accesso ai documenti della procedura.

L'utente è tenuto a non diffondere a terzi la chiave di accesso (User ID) a mezzo della quale verrà identificato dalla Stazione Appaltante e la password.

Istruzioni dettagliate su come completare la procedura di registrazione sono disponibili sul sito stesso nella sezione dedicata alla procedura di registrazione o possono essere richieste al **Call Center del gestore del Sistema Telematico al numero 02 86.83.84.15 - 38 o all'indirizzo di posta elettronica:** [infopleiade@i-faber.com](mailto:infopleiade@i-faber.com)

I titolari o legali rappresentanti o procuratori dell'operatore economico che intendono presentare offerta **dovranno** essere in possesso di un **certificato di firma digitale** in corso di validità rilasciato da un organismo incluso nell'elenco pubblico dei certificatori tenuto da DigitPA, secondo quanto previsto

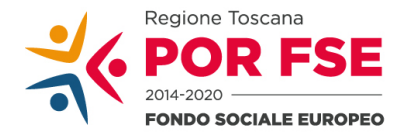

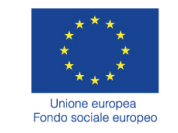

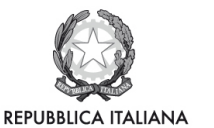

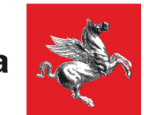

#### Direzione Generale della Giunta Regionale Direzione Istruzione e Formazione

SETTORE SISTEMA REGIONALE DELLA FORMAZIONE, PROGRAMMAZIONE IEFP, APPRENDISTATO E TIROCINI

dal Codice dell'Amministrazione Digitale (art. 29 c.1) e specificato dal DPCM 30 marzo 2009, nonché del relativo **software** per la visualizzazione e la firma di documenti digitali.

Le dichiarazioni rese e la documentazione prodotta verranno considerate come carenti di sottoscrizione qualora siano sottoscritte con certificati di firma digitale rilasciati da organismi non inclusi nell'elenco pubblico dei certificatori tenuto da DigitPA.

## **1. - CONDIZIONI DI PARTECIPAZIONE**

L'operatore economico non deve incorrere in alcuna delle condizioni di cui all'art. 80 del D.Lgs. 50/2016.

In relazione alle condizioni di partecipazione alla presente procedura di affidamento, l'operatore economico rende, ai sensi del DPR 445/2000, mediante apposita scheda di rilevazione di cui al successivo paragrafo 2.1, dichiarazioni concernenti la propria situazione in relazione al possesso dei requisiti di ordine generale e di idoneità professionale stabiliti dal D.Lgs. 50/2016.

## **SUBAPPALTO**

E' fatto divieto di subappaltare le prestazioni oggetto del presente affidamento.

### **COMUNICAZIONI DELL'AMMINISTRAZIONE**

Tutte le comunicazioni nell'ambito della presente procedura, avvengono tramite il sistema telematico e si danno per eseguite con la pubblicazione delle stesse nell'area "Comunicazioni" relativa alla procedura riservata al concorrente e accessibile previa identificazione da parte dello stesso al sistema Start. Le comunicazioni sono altresì inviate alla casella di posta elettronica o posta certificata indicata dal concorrente ai fini della procedura telematica d'acquisto, secondo quanto previsto all'art. 8 delle "Norme tecniche di funzionamento del Sistema telematico di Acquisto regionale". L'Amministrazione non risponde della mancata ricezione delle comunicazioni inviate.

L'operatore economico si impegna a comunicare eventuali cambiamenti di indirizzo di posta elettronica.

### **RICHIESTA DI CHIARIMENTI DA PARTE DELL'OPERATORE ECONOMICO**

Le eventuali **richieste di chiarimenti** relative alla procedura in oggetto, dovranno essere formulate attraverso l'apposita sezione **"richiesta chiarimenti"**, nella pagina di dettaglio della presente procedura.

**Le risposte ai chiarimenti** formulati da parte dell'operatore economico vengono pubblicate sul Sito nella sezione "Comunicazioni dell'Amministrazione" posta all'interno della pagina di dettaglio della procedura.

### **2. - MODALITA' DI PRESENTAZIONE DELLE OFFERTE**

Dopo l'identificazione, l'operatore economico per presentare offerta, dovrà inserire nel sistema telematico, nello spazio relativo alla procedura di cui trattasi, **entro e non oltre il termine perentorio delle ore 17:00:00 del giorno 13/03/2017**, la seguente documentazione:

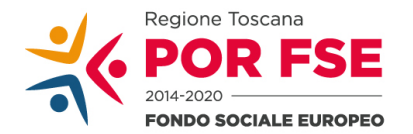

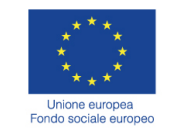

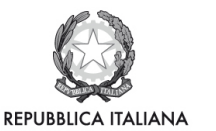

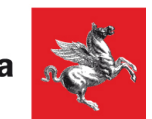

Direzione Generale della Giunta Regionale Direzione Istruzione e Formazione

# SETTORE SISTEMA REGIONALE DELLA FORMAZIONE, PROGRAMMAZIONE IEFP, APPRENDISTATO E TIROCINI

## **2.1. - OFFERTA ECONOMICA - DICHIARAZIONI PER LA PARTECIPAZIONE 2.2 - COMUNICAZIONE RELATIVA ALLA TRACCIABILITA' DEI FLUSSI FINANZIARI 2.3 – DETTAGLIO ECONOMICO**

### **ATTENZIONE: il sistema telematico non permette di completare le operazioni di presentazione di una offerta dopo tale termine perentorio.**

# **2.1. - L' OFFERTA ECONOMICA - DICHIARAZIONI PER LA PARTECIPAZIONE**

L' "Offerta economica – Dichiarazioni per la partecipazione", contiene l'offerta economica e le dichiarazioni che l'operatore economico deve rendere all'Amministrazione, ai sensi dell'art. 80 del D.Lgs. 50/2016 nonché ai sensi della normativa vigente sulla partecipazione alle gare d'appalto.

Si evidenzia che l'operatore economico è responsabile di tutte le dichiarazioni rese ai sensi del D.P.R. 445/2000, pertanto ogni eventuale errore nel contenuto delle dichiarazioni ricade sulla sua responsabilità. L'Amministrazione assume il contenuto delle dichiarazioni così come rese dall'operatore economico e sulla base di queste verifica la conformità di tutta la documentazione richiesta per la partecipazione alla gara.

L'Amministrazione, nella successiva fase di controllo, verificherà la veridicità del contenuto di tali dichiarazioni.

- L'operatore economico, dopo essersi identificato sul sistema come precisato nel presente documento, dovrà: Accedere allo spazio dedicato alla gara sul sistema telematico;
- Compilare i form on line:

- "Forma di partecipazione / Dati identificativi" (passo 1 della procedura di presentazione offerta);

- "Modelli dinamici: inserimento dati" (passo 3 della procedura di presentazione offerta)
- "Offerta e documentazione" (passo 4 offerta economica della procedura di presentazione offerta).
- Scaricare sul proprio pc il documento "*offerta economica*" generato dal sistema e relativo alla  $\bullet$ "offerta economica e le dichiarazioni per la partecipazione";
- Firmare digitalmente il documento "*offerta economica*" generato dal sistema. Il documento  $\bullet$ deve essere firmato digitalmente dal titolare o legale rappresentante o procuratore del soggetto concorrente che rende le dichiarazioni ivi contenute.
- Inserire nel sistema il documento "*offerta economica*" firmato digitalmente nell'apposito  $\bullet$ spazio previsto.

L'operatore economico, in relazione ad eventuali soggetti cessati che abbiano ricoperto nell'anno antecedente la data di spedizione della presente lettera di invito le cariche di cui all'art. 80, comma 3 del D.Lgs. 50/2016, deve, nel medesimo Form on-line, alternativamente:

- dichiarare l'insussistenza, nei confronti degli stessi, di provvedimenti di cui all'art. 80, comma 1, del D.Lgs. 50/2016;
- dichiarare la sussistenza, nei confronti degli stessi, di provvedimenti di cui all'art. 80, comma 1, del D.Lgs. 50/2016, e allegare altresì nella "Documentazione amministrativa

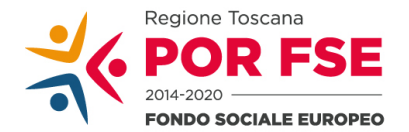

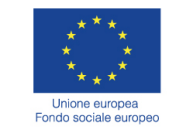

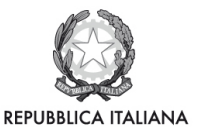

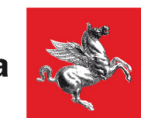

#### Direzione Generale della Giunta Regionale Direzione Istruzione e Formazione

SETTORE SISTEMA REGIONALE DELLA FORMAZIONE, PROGRAMMAZIONE IEFP, APPRENDISTATO E TIROCINI

aggiuntiva", idonea documentazione tesa a dimostrare che vi sia stata completa ed effettiva dissociazione della condotta penalmente sanzionata da parte dell'impresa. La documentazione comprovante tale dissociazione deve essere inserita, da parte del medesimo operatore economico partecipante alla gara.

### **OFFERTA ECONOMICA, costituita dal prezzo complessivo offerto**

L'offerta economica è determinata dal prezzo complessivo, inferiore all'importo stimato di Euro 55.000,00 (cinquantacinquemila/00), oltre IVA nei termini di legge, che l'operatore economico offre per eseguire le prestazioni oggetto del presente appalto.

L'operatore economico per presentare la propria offerta deve indicare nel form on line "offerta e documentazione" (passo 4 della procedura) il prezzo complessivo offerto, in Euro, al netto di IVA.

L'importo indicato nell'offerta economica deve corrispondere al prezzo complessivo offerto così come indicato nel Dettaglio Economico di cui al successivo punto 2.3.

In caso di discordanza tra l'importo indicato nell'offerta economica, che rimane fisso e invariabile, e il prezzo complessivo offerto indicato nel dettaglio economico, il prezzo unitario è corretto in base alla percentuale di discordanza dell'importo risultante dal prezzo complessivo offerto riportato nel dettaglio economico rispetto a quello indicato nell'offerta economica. Il prezzo unitario eventualmente corretto costituisce il prezzo unitario contrattuale.

Ai sensi dell'art. 32 del D.Lgs. 50/2016 l'offerta dell'operatore economico è irrevocabile fino al termine stabilito per la stipula del contratto.

### **2.2 - COMUNICAZIONE RELATIVA ALLA TRACCIABILITA' DEI FLUSSI FINANZIARI**

Tale comunicazione dovrà essere presentata a cura di persona munita del potere di rappresentanza utilizzando l'apposito modello disponibile nella documentazione di gara denominato "Comunicazione relativa alla tracciabilità dei flussi finanziari (L. 136/2010 e ss.mm.ii)" in formato PDF/A, sottoscritta con firma digitale del titolare o legale rappresentante e dovrà essere inserita nell'apposito spazio predisposto sul sistema telematico.

### **2.3. - DETTAGLIO ECONOMICO - quale articolazione delle voci di prezzo che concorrono a determinare l'***importo* **da indicare nell'offerta economica di cui al precedente punto 2.1 – da inserire a sistema nell'apposito spazio previsto nel sistema in aggiunta all'offerta economica, firmato digitalmente dal titolare o legale rappresentante o procuratore dell'operatore economico.**

La tabella del Dettaglio Economico deve essere compilata secondo le modalità di seguito espresse:

1. compilare solo le caselle con sfondo bianco (colonne C e D);

2. indicare, nella colonna C, il prezzo unitario al netto di IVA;

3. riportare nella casella corrispondente della colonna D il prodotto risultante dal prezzo indicato nella colonna C moltiplicato per le quantità riportare nella colonna B.

La somma dei totali relativi alla colonna D determina il prezzo complessivo offerto che dovrà essere riportato nell'offerta economica.

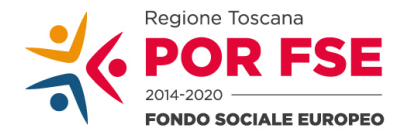

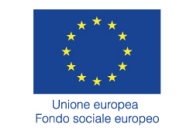

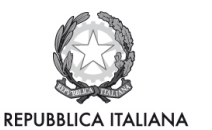

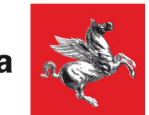

#### Direzione Generale della Giunta Regionale Direzione Istruzione e Formazione

SETTORE SISTEMA REGIONALE DELLA FORMAZIONE, PROGRAMMAZIONE IEFP, APPRENDISTATO E TIROCINI

I prezzi offerti sono comprensivi di tutte le prestazioni richieste nel capitolato speciale d'appalto. Le quantità di giornate indicate dall'Amministrazione sono presunte.

# **NOTE PER L'INSERIMENTO DEI DATI E LA PRESENTAZIONE DELL'OFFERTA**

**La dimensione massima di ciascun file inseribile nel sistema è pari a 40 MB. Nel caso occorra apportare delle modifiche a documenti prodotti in automatico dal sistema sulla base di form on line, è necessario ripetere la procedura di compilazione del form on line ed ottenere un nuovo documento.** 

### **3. - AVVERTENZE**

- La presentazione dell'offerta costituisce accettazione incondizionata delle clausole contenute nel capitolato speciale descrittivo e prestazionale e nello schema di contratto, con rinuncia ad ogni eccezione.
- L'Amministrazione ha facoltà di non procedere all'affidamento qualora l'offerta non risulti conveniente o idonea in relazione all'oggetto del contratto.
- L'Amministrazione si riserva la facoltà di non dar luogo all'affidamento ove lo richiedano motivate e sopravvenute esigenze di interesse pubblico, anche connesse a limitazioni di spesa imposte da leggi, regolamenti o altri atti amministrativi, senza che il soggetto invitato possa avanzare alcuna pretesa al riguardo.
- L'Amministrazione invierà le comunicazioni di cui all'art. 76, comma 5, del D.Lgs. 50/2016 all'indirizzo di posta elettronica certificata indicata dall'operatore economico.
- La presentazione dell'offerta è compiuta quando l'operatore economico ha completato tutti i passi previsti dalla procedura telematica e viene visualizzato un messaggio del sistema che indica la conferma della corretta ricezione dell'offerta e l'orario della registrazione.
- L'aggiudicazione definitiva non equivale ad accettazione dell'offerta e può essere revocata qualora la conclusione del contratto risulti superflua o dannosa per l'Amministrazione.
- L'aggiudicatario, ai sensi dell'art. 3 della L. n. 136/2010, al fine di assicurare la tracciabilità dei flussi finanziari, è tenuto ad utilizzare, per tutti i movimenti finanziari relativi al presente appalto, esclusivamente conti correnti bancari o postali dedicati, anche in via non esclusiva. Ai fini della tracciabilità dei flussi finanziari, il bonifico bancario o postale, ovvero gli altri strumenti di pagamento idonei a consentire la piena tracciabilità delle operazioni, devono riportare, in relazione a ciascuna transazione posta in essere dall'appaltatore e dai subcontraenti della filiera delle imprese interessati al presente appalto, il Codice Identificativo di Gara (CIG) e il Codice Unico di Progetto (CUP).
- Tutta la documentazione inerente la gestione del contratto tra l'Amministrazione regionale e l'operatore economico, ad esclusione della fatturazione per il pagamento delle prestazioni oggetto del presente appalto, sarà trasmessa e ricevuta tramite il sistema ap@ci (Amministrazione Pubblica@perta a Cittadini e Imprese). Il soggetto aggiudicatario contraente dovrà, a tal fine, accreditare un proprio rappresentante delegato al sistema ap $(\partial c)$ ci [\(https://web.e.toscana.it/apaci\)](https://web.e.toscana.it/apaci).

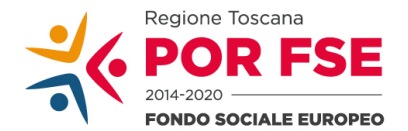

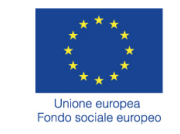

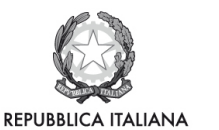

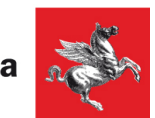

Direzione Generale della Giunta Regionale Direzione Istruzione e Formazione

SETTORE SISTEMA REGIONALE DELLA FORMAZIONE, PROGRAMMAZIONE IEFP, APPRENDISTATO E TIROCINI

## **4. - CONCLUSIONE DELL'AGGIUDICAZIONE E STIPULA DEL CONTRATTO**

Secondo quanto previsto dal D.P.R. 445/2000 e dal DPGR n. 30/R del 27.05.2008, l'Amministrazione, prima dell'affidamento del contratto, effettua i controlli sulle dichiarazioni sostitutive di certificazione o di atto notorio rese durante il procedimento dall'operatore economico invitato. Qualora non sia possibile procedere nelle forme specificate dal D.P.R. n. 445/2000, l'Amministrazione richiede direttamente all'operatore economico invitato i documenti comprovanti quanto dichiarato durante la procedura di affidamento.

L'esito favorevole dei suddetti controlli è condizione per l'emanazione dell'atto di affidamento (Decreto dirigenziale).

Dopo l'affidamento l'Amministrazione invita l'affidatario a:

- produrre i contrassegni telematici da Euro 16,00, nel numero che verrà comunicato, per gli adempimenti ai sensi del D.P.R. 642/1972;

- costituire garanzia fideiussoria di cui all'art. 103 del D.Lgs. 50/2016;

- produrre quant'altro necessario per la stipula del contratto mediante scrittura privata in modalità elettronica.

La mancata costituzione della suddetta garanzia fideiussoria determina la decadenza dell'affidamento.

## **GARANZIA (art. 103 D.Lgs. 50/2016)**

L'esecutore del contratto è obbligato a costituire una garanzia fideiussoria del 10% dell'importo massimo contrattuale al netto dell'IVA.

La fideiussione deve:

- essere rilasciata da essere rilasciata da imprese bancarie o assicurative che rispondano ai requisiti di solvibilità previsti dalle leggi che ne disciplinano le rispettive attività o rilasciata dagli intermediari finanziari iscritti nell'albo di cui all'articolo 106 del decreto legislativo 1° settembre 1993, n. 385, che svolgono in via esclusiva o prevalente attività di rilascio di garanzie e che sono sottoposti a revisione contabile da parte di una società di revisione iscritta nell'albo previsto dall'articolo 161 del decreto legislativo 24 febbraio 1998, n. 58 e che abbiano i requisiti minimi di solvibilità richiesti dalla vigente normativa bancaria assicurativa;
- recare **la firma di un soggetto autorizzato a rilasciare la fideiussione per conto** dell'istituto, banca, azienda o compagnia di assicurazione, **autenticata da notaio;**
- prevedere espressamente la **rinuncia al beneficio** della preventiva escussione del debitore principale, la rinuncia all'eccezione di cui all'art. 1957 comma 2 del codice civile, nonché l'operatività della garanzia medesima **entro 15 (quindici) giorni, a semplice richiesta scritta** dell'Amministrazione.

Ai sensi dell'art. 103, comma 1 (ultimo capoverso), D.Lgs. 50/2016, alla garanzia definitiva si applicano le riduzioni previste all'art. 93, comma 7, D. Lgs. 50/2016.

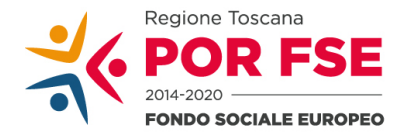

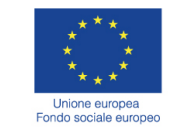

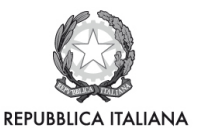

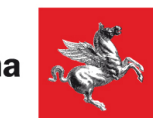

#### Direzione Generale della Giunta Regionale Direzione Istruzione e Formazione

SETTORE SISTEMA REGIONALE DELLA FORMAZIONE, PROGRAMMAZIONE IEFP, APPRENDISTATO E TIROCINI

## **5. – POSSESSO DI UN CERTIFICATO QUALIFICATO DI FIRMA ELETTRONICA**

Per firmare digitalmente, ove richiesto, la documentazione di gara, i titolari o legali rappresentanti o procuratori degli operatori economici che intendono partecipare all'appalto **dovranno** essere in possesso di un **certificato qualificato di firma elettronica** che, al momento della sottoscrizione, non risulti scaduto di validità ovvero non risulti revocato o sospeso. Ai sensi del Regolamento (UE) n. 910/2014 del Parlamento europeo e del Consiglio, del 23 luglio 2014, il certificato qualificato dovrà essere rilasciato da un prestatore di servizi fiduciari qualificati presente nella lista di fiducia (trusted list) pubblicata dallo Stato membro in cui è stabilito.

Al fine di verificare la validità delle firme digitali e delle firme elettroniche qualificate basate su certificati rilasciati da tutti i soggetti autorizzati in Europa, la Commissione europea ha reso disponibile un'applicazione open source utilizzabile on line sul sito dell'Agenzia per l'Italia Digitale nella sezione "Software di verifica".

L'amministrazione utilizzerà tale applicazione per il riconoscimento e la verifica dei documenti informatici sottoscritti nei diversi Stati Membri della Comunità.

### **6. - TRATTAMENTO DEI DATI PERSONALI**

Per la presentazione dell'offerta, nonché per la stipula del contratto, è richiesto al soggetto invitato di fornire dati e informazioni, anche sotto forma documentale, che rientrano nell'ambito di applicazione del D.Lgs. 30.6.2003 n. 196 (Codice in materia di protezione dei dati personali).

Ai sensi e per gli effetti della suddetta normativa, all'Amministrazione compete l'obbligo di fornire alcune informazioni riguardanti il loro utilizzo.

I dati vengono acquisiti ai fini della partecipazione, in particolare ai fini dell'effettuazione dei controlli, compresi gli adempimenti contabili ed il pagamento del corrispettivo contrattuale e, comunque, in ottemperanza alle disposizioni normative vigenti.

Il trattamento dei dati verrà effettuato in modo da garantire la sicurezza e la riservatezza e potrà essere effettuato mediante strumenti informatici e telematici idonei a memorizzarli, gestirli e trasmetterli. Tali dati potranno essere anche abbinati a quelli di altri soggetti in base a criteri qualitativi, quantitativi e temporali di volta in volta individuati.

Alcuni fra i dati forniti in sede di presentazione dell'offerta saranno comunicati ad altri soggetti esterni all'Amministrazione o pubblicati, ai sensi e nel rispetto della normativa che disciplina la pubblicità degli affidamenti disposti da pubbliche amministrazioni.

Relativamente ai suddetti dati, all'operatore economico, in qualità di interessato, vengono riconosciuti i diritti di cui all'art. 7 del D.Lgs. 30.6.2003 n. 196.

La presentazione dell'offerta da parte dell'operatore economico attesta l'avvenuta presa visione delle modalità relative al trattamento dei dati personali, indicate nell'informativa ai sensi dell'art. 13 del D.Lgs. 30.6.2003 n. 196.

Titolare, responsabili e incaricati del trattamento dei dati

Titolare del trattamento dei dati è la Regione Toscana Giunta regionale.

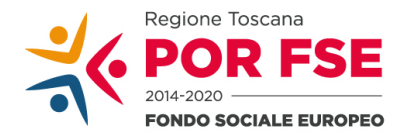

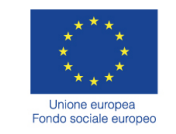

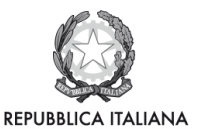

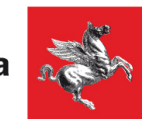

#### Direzione Generale della Giunta Regionale Direzione Istruzione e Formazione

SETTORE SISTEMA REGIONALE DELLA FORMAZIONE, PROGRAMMAZIONE IEFP, APPRENDISTATO E TIROCINI

Responsabile esterno del trattamento dei dati è il Gestore del Sistema Telematico di Acquisto della Regione Toscana – Giunta Regionale

Responsabile interno del trattamento è il responsabile del Settore SISTEMA REGIONALE DELLA FORMAZIONE, PROGRAMMAZIONE IEFP, APPRENDISTATO E TIROCINI

Incaricati del trattamento dei dati sono i dipendenti del gestore del sistema e della Regione Toscana – Giunta Regionale assegnati alle strutture interessate dal presente appalto e formalmente individuati.

## **RESPONSABILITA' DEL PROCEDIMENTO**

Ai fini della presente procedimento e ai sensi del D.Lgs. 50/2016 il responsabile unico del procedimento è Gabriele Grondoni [\(gabriele.grondoni@regione.toscana.it](mailto:gabriele.grondoni@regione.toscana.it) – 0554382058) mentre competente per questa fase del procedimento è Luca Santoni (luca.santoni aregione.toscana.it – 0554382322/4).

> Il Dirigente Responsabile del Contratto (Gabriele Grondoni)